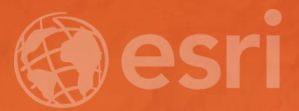

### **Data Conversion to I3S for 3D Modeling from CityGML**

Christian Dahmen (con terra GmbH) Satish Sankaran (Esri)

#### **3D Across the ArcGIS Platform**

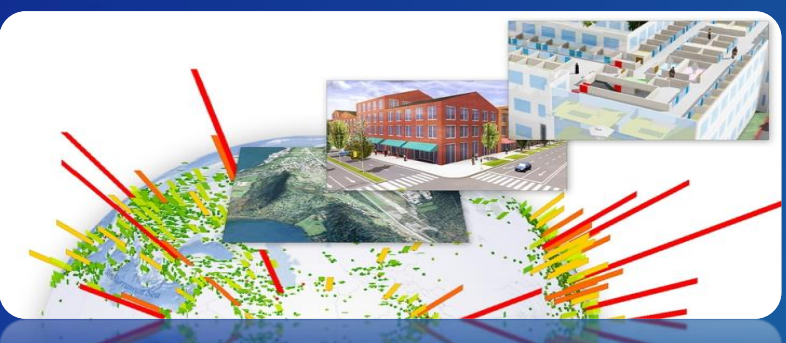

**Manage Multiscale 3D Models**

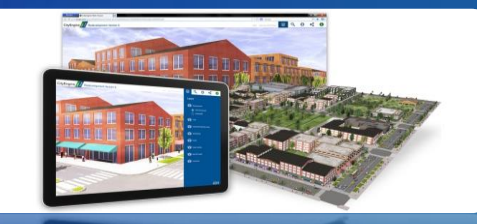

**Share 3D scenes**

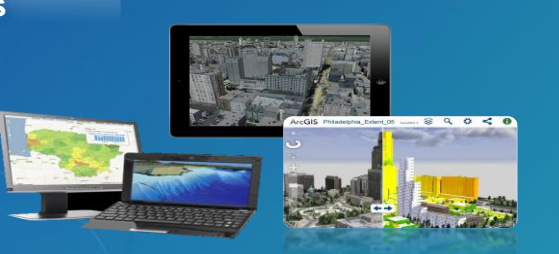

**3D on all Clients**

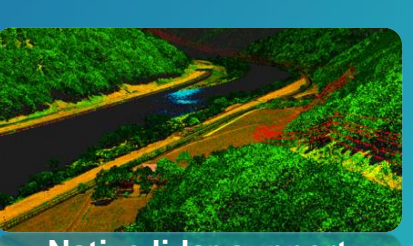

**ArcGIS for 3D Cities**

**Native lidar support**

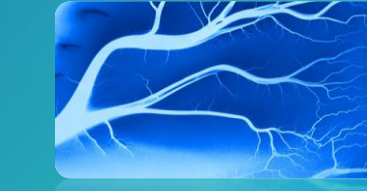

**Surface modeling**

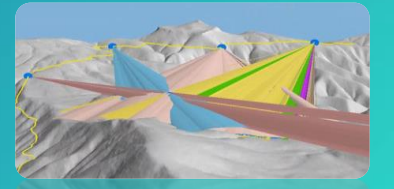

**3D Analysis**

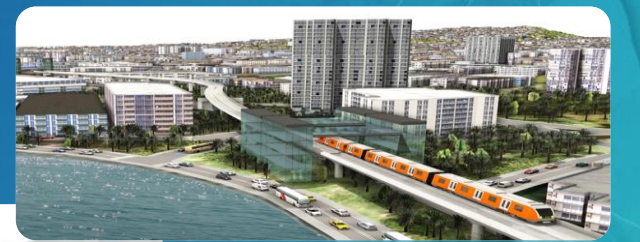

**3D Geodesign**

#### **3D Across the ArcGIS Platform**

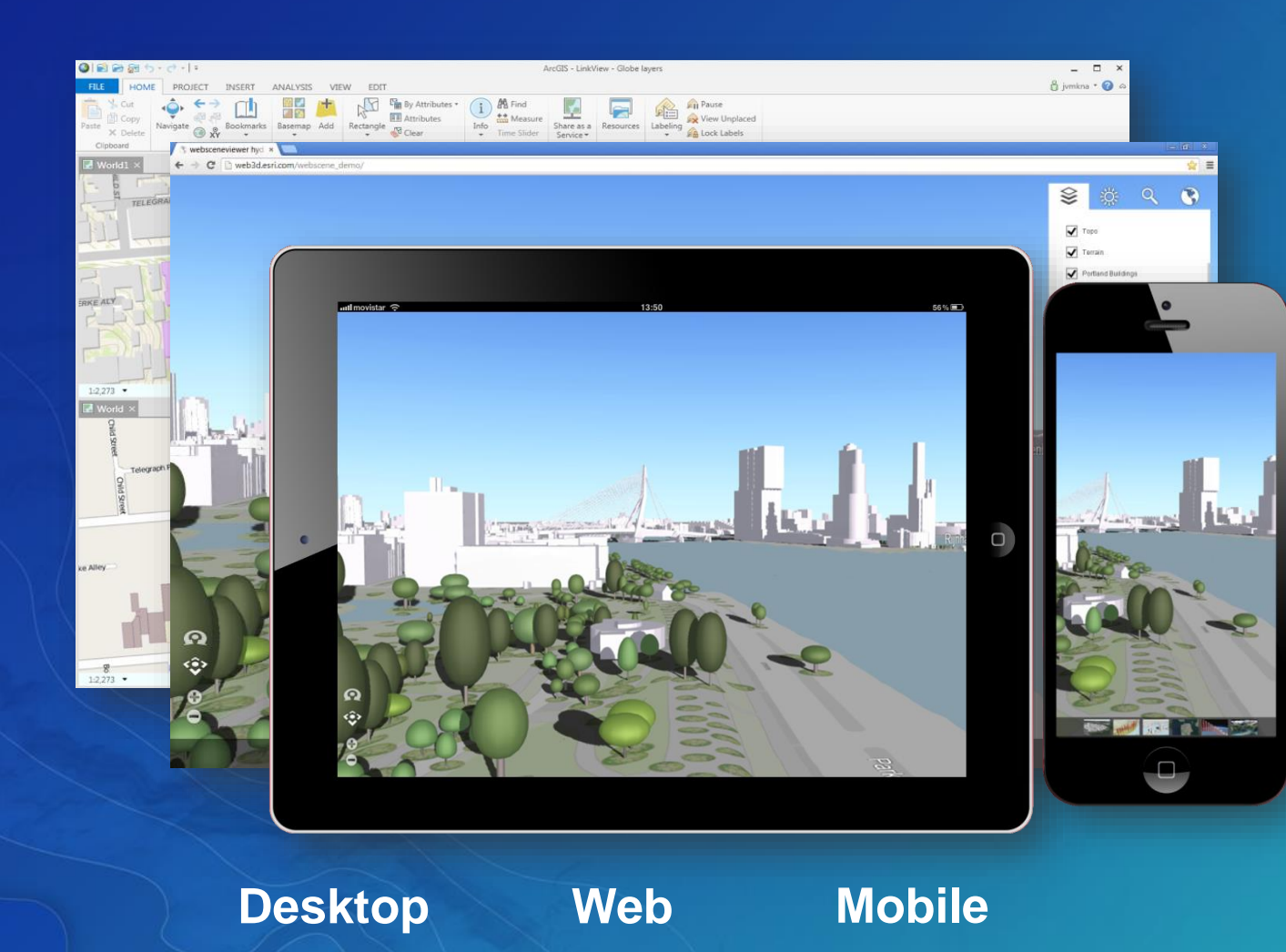

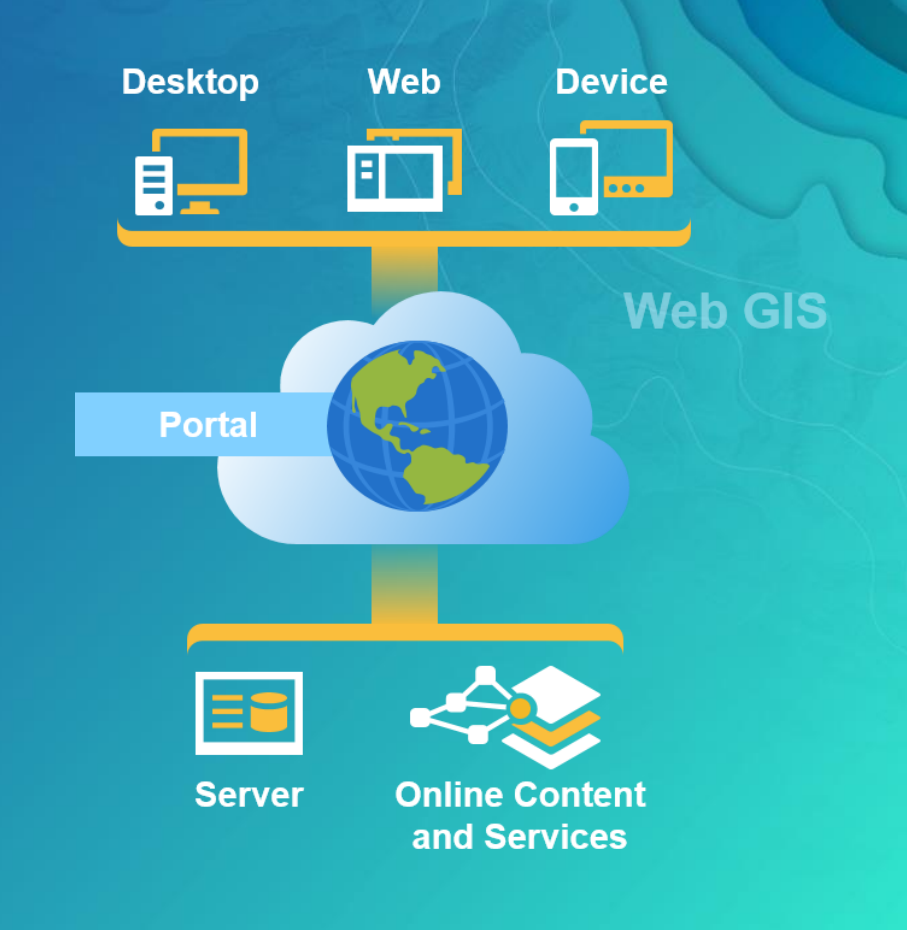

#### **This presentation is about…**

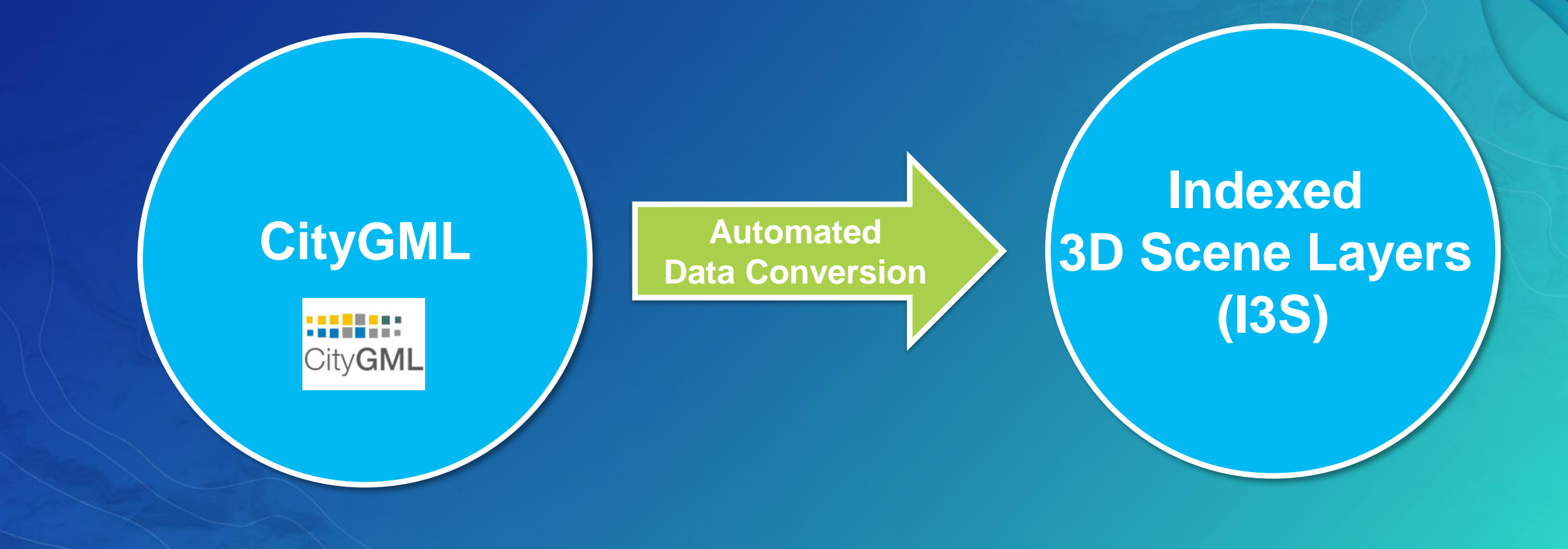

#### **Agenda**

- **Introducing CityGML & I3S**
- **ETL basics (using ArcGIS Data Interop Extension)**
- **Live demonstration with customer data (City of Karlsruhe, Germany)**

#### **The ArcGIS Platform**

**Interoperability and Standards**

- **An Open & Interoperable Platform**
	- **Supporting a thriving ecosystem of focused apps and applications.**
- **A Standards Compliant Platform**
	- **Supporting many relevant standards including those from ISO TC 211 and OGC.** - **CityGML, Geopackage, KML, WFS, …**

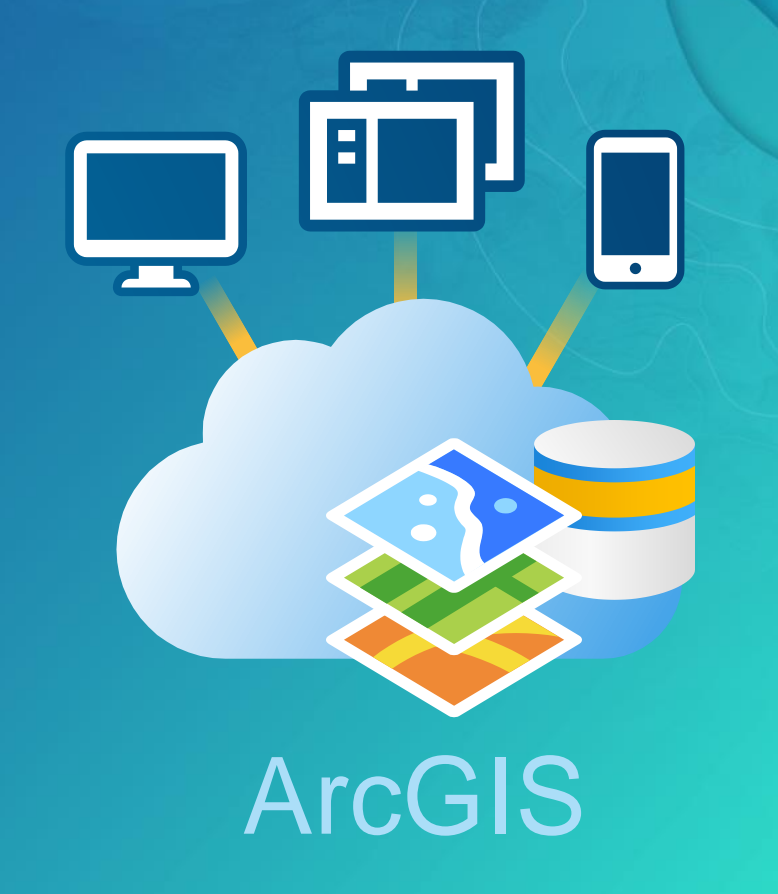

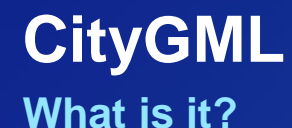

- **OGC Standard**
- **Data model for storing and exchanging 3D City Models**
- **Modeling of all relevant parts of a virtual city according to** 
	- **Semantics**
	- **Geometry (and Topology)**
	- **Appearance**
- **Objects know WHAT they are and WHERE they are**
- **Level of Detail (LoD) concept**

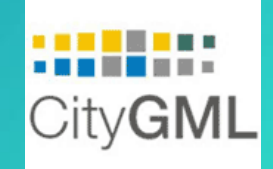

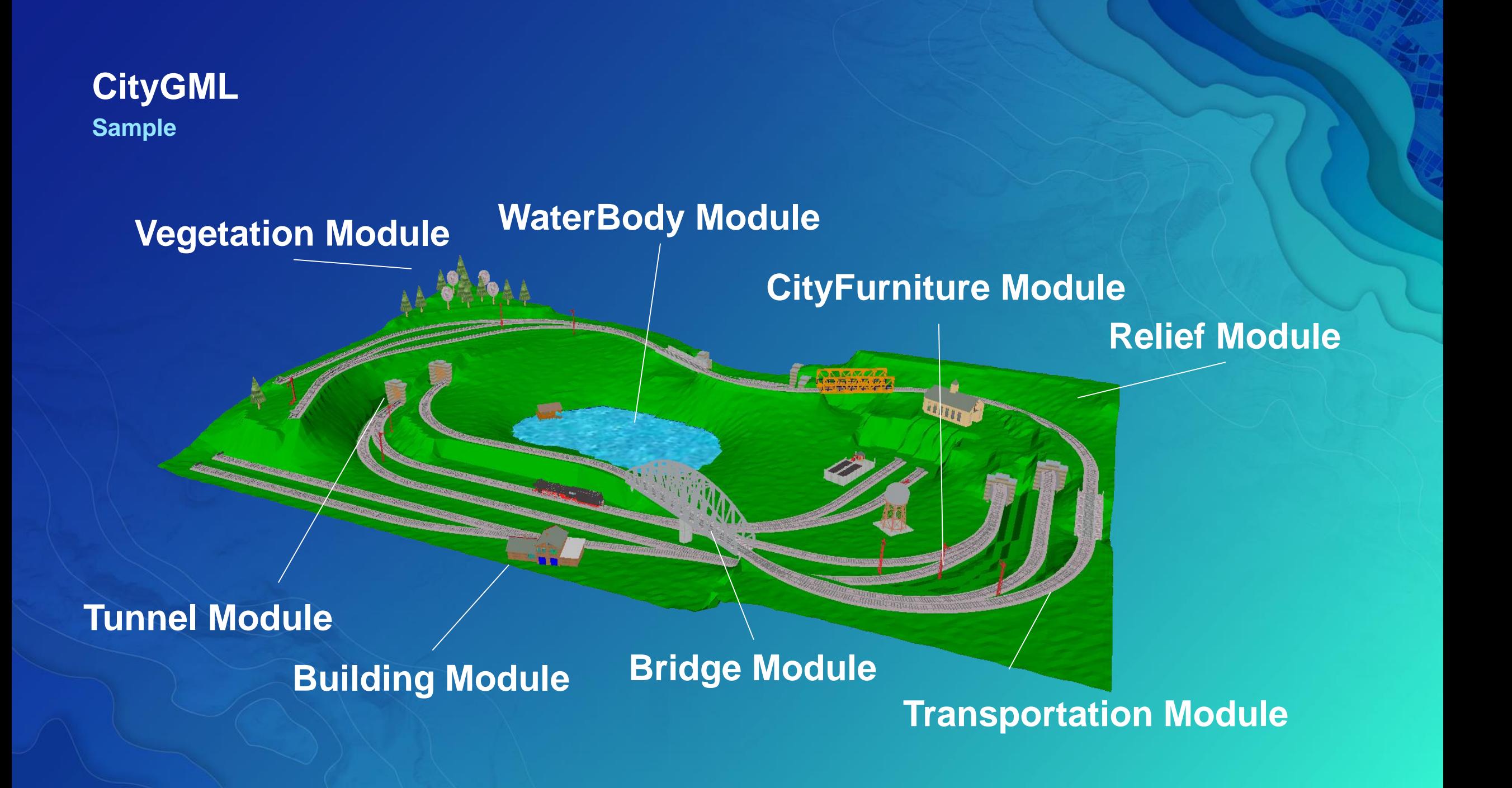

### **Indexed 3D Scene Layers (I3S)**

**What is it?**

• **Open standard for storage and transmission of large, heterogeneous 3D geospatial data sets**

• **Cloud, Web and Mobile friendly based on JSON, REST and modern web standards**

• **Support 3D geospatial content, various coordinate systems along with a rich set of layer types**

• **An I3S data set, referred to as a Scene Layer is:** 

- **a container for arbitrarily large amounts of heterogeneously distributed 3D geographic data**

#### **Scene Layer types and profiles**

**Support different geometry types**

- **3D Objects**
- **Points**
- **Integrated Meshes**
- **Point Clouds**

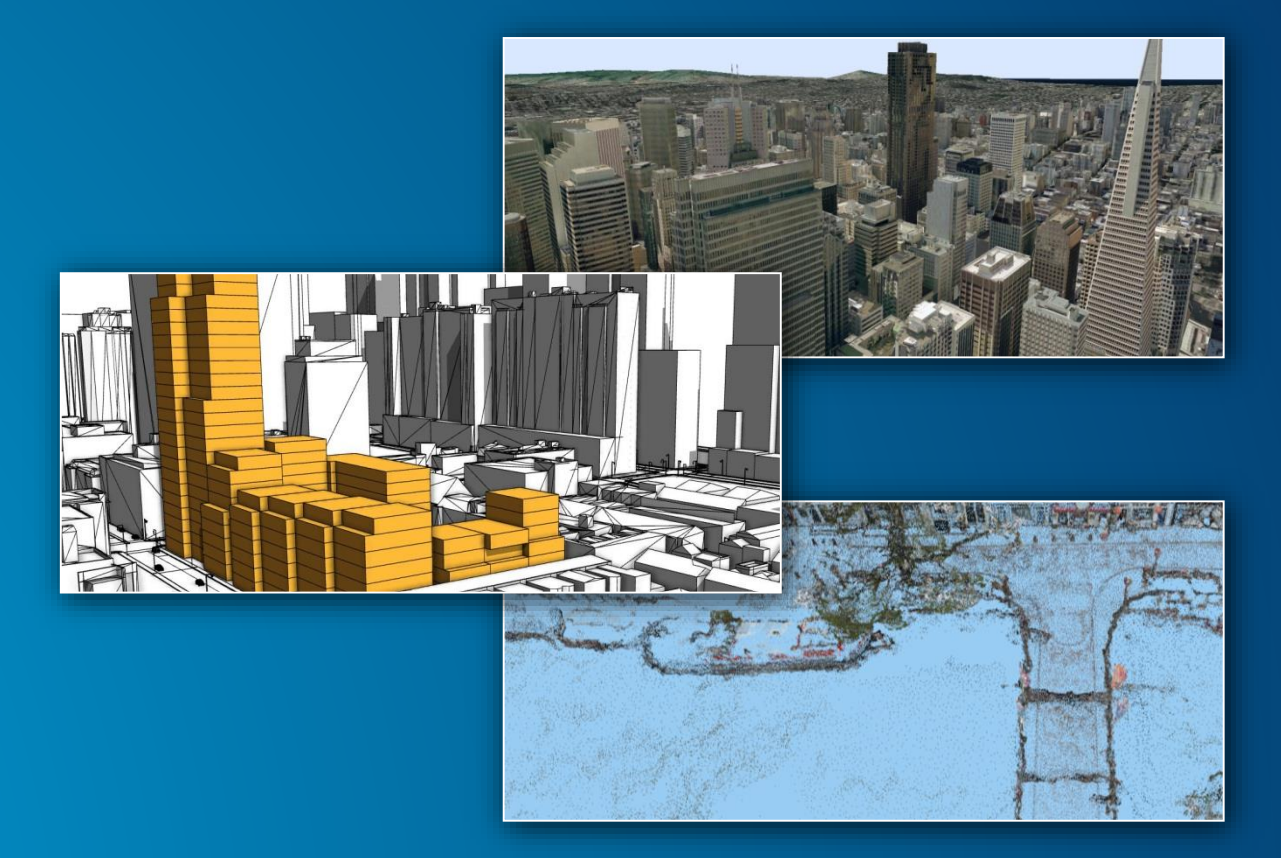

#### **Comparing CityGML and I3S**

**Key Facts**

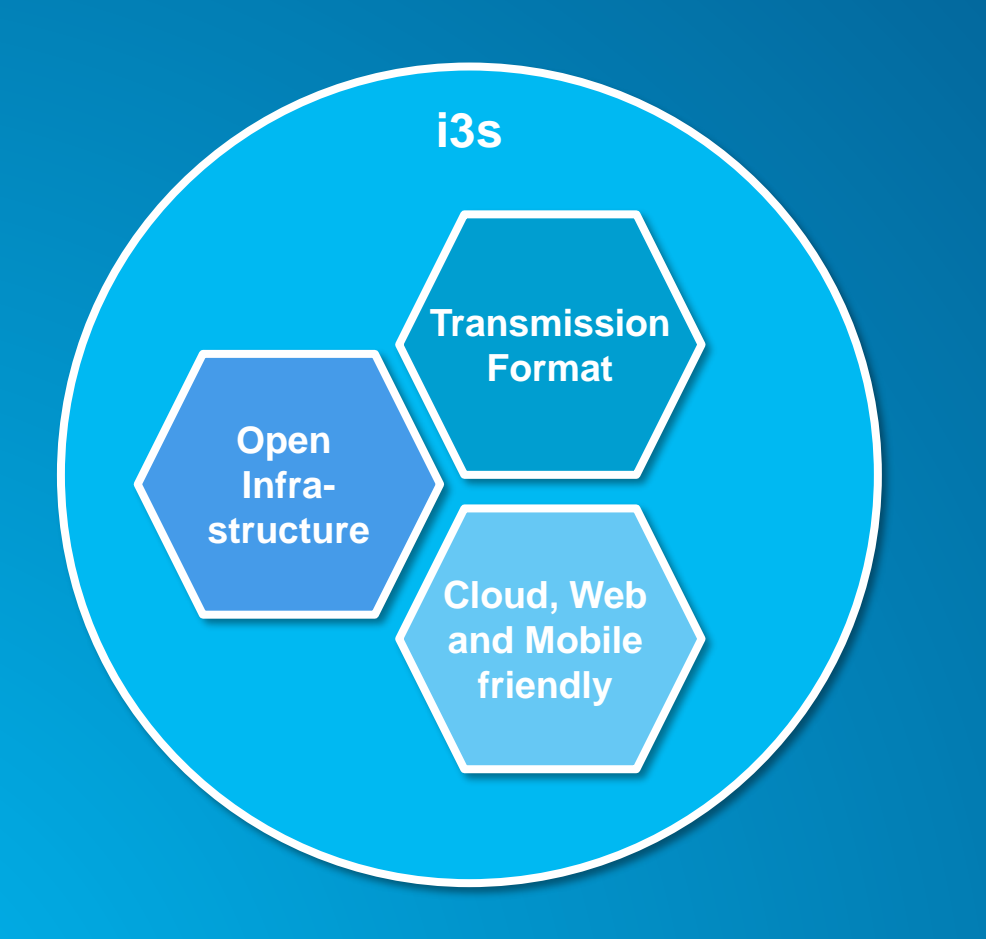

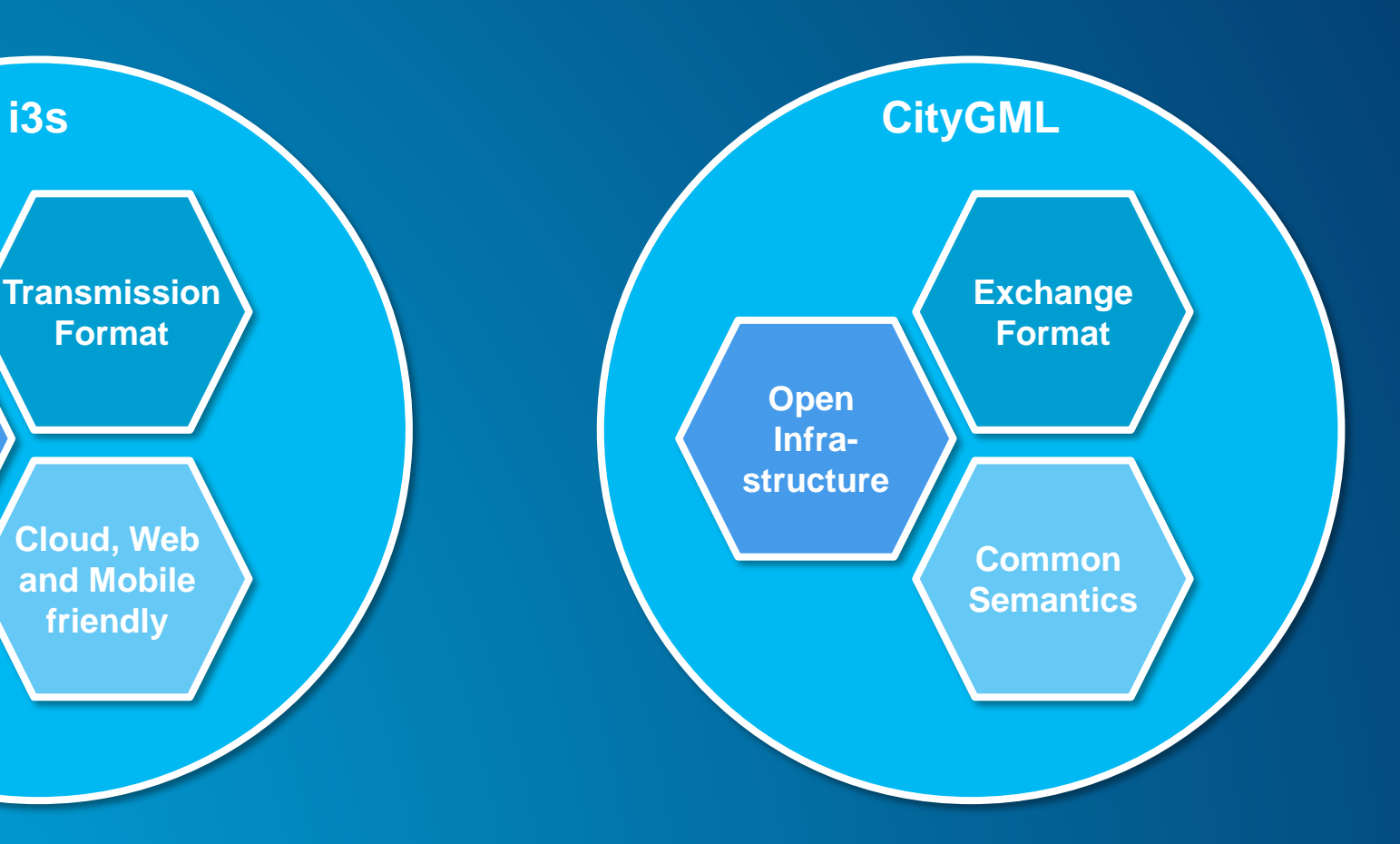

#### **How to convert between?**

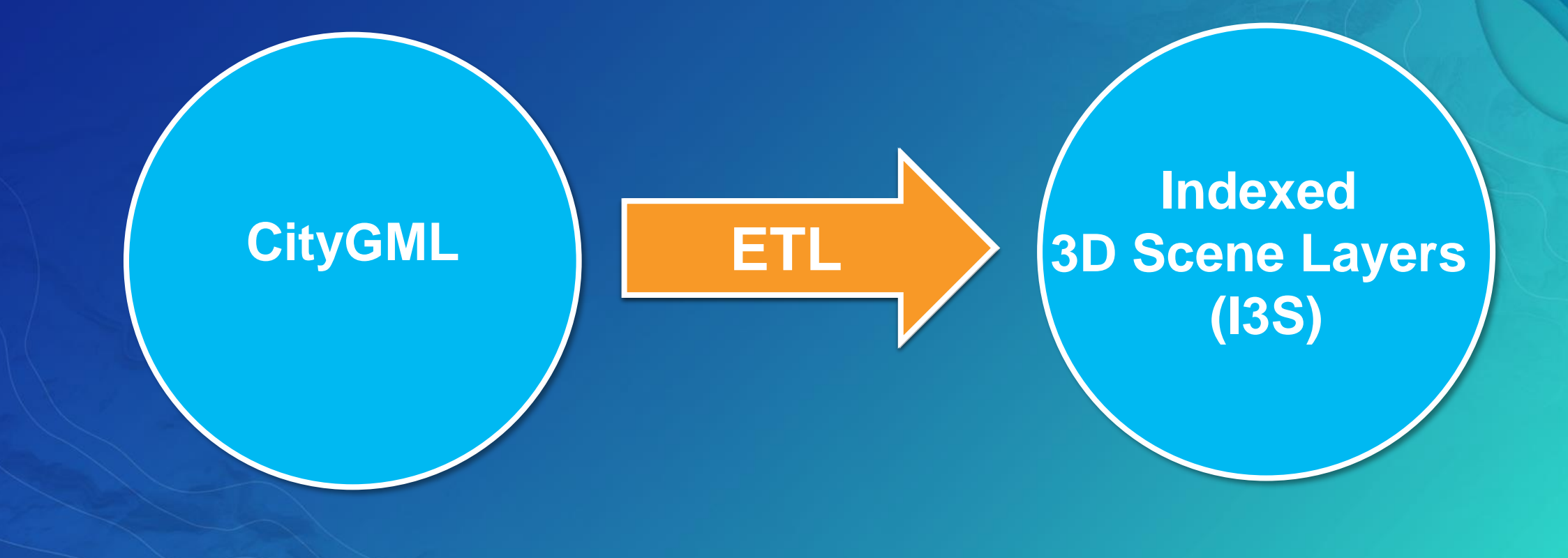

# ETL Basics

ArcGIS Data Interop Extension

### **Spatial ETL - Moving Data With Transformation**

**Extract Transform Load**

- Extract
	- Read from various spatial and non-spatial formats
- Transform
	- Manipulate data structure and content
- Load
	- Write data into different output formats

• Doesn't ArcGIS Already Read Most Useful Formats? - Arguably, but the details really matter

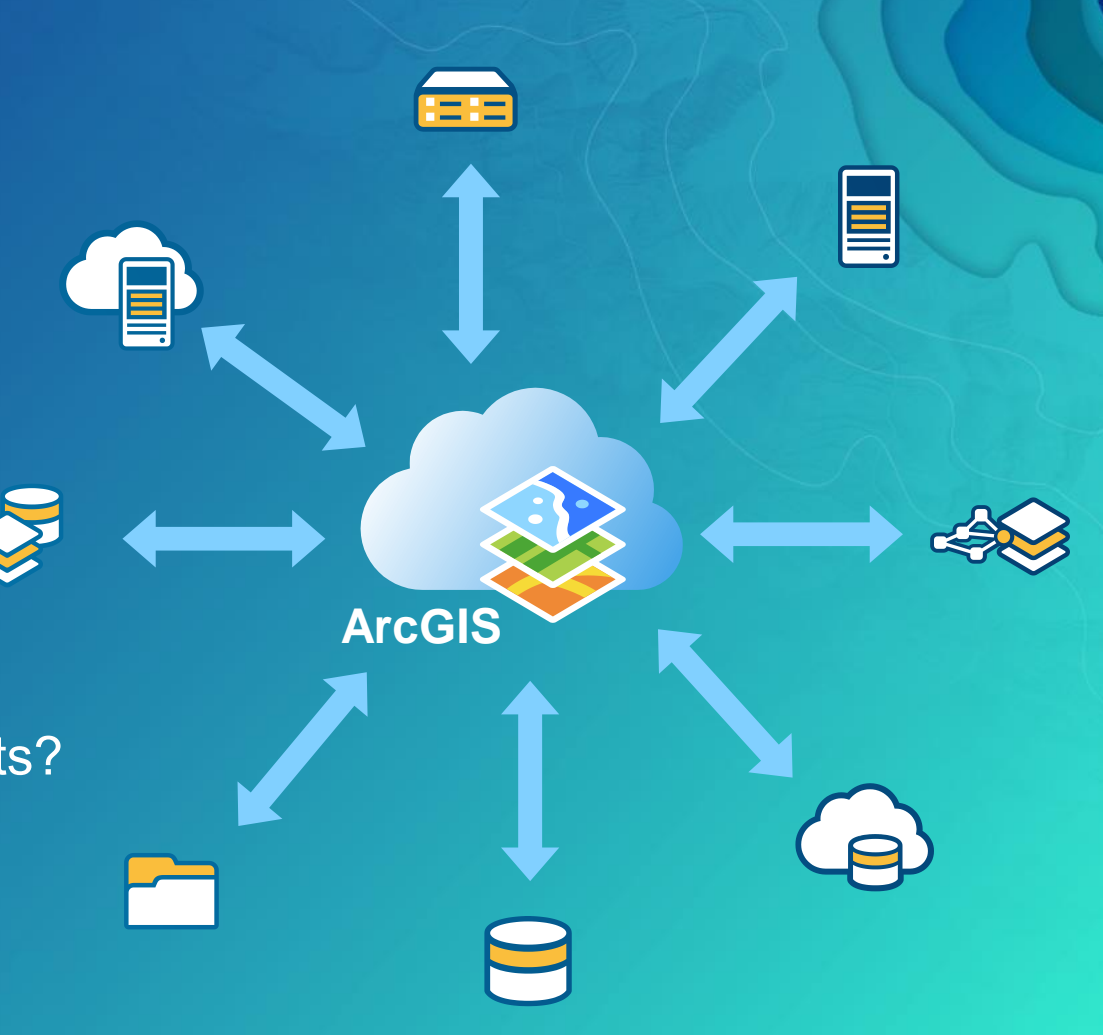

#### **What is the Data Interoperability Extension?**

**Moving data from app to app – "ETL" in industry jargon**

- Data Interoperability empowers the ArcGIS data professional
	- Connectivity & Authentication (+270 formats)
	- Data Transformation & Business Rules
	- Workflow Automation
	- Sharing
- Data Interoperability Extension for ArcGIS Pro
	- ETL Tool (FME Workbench)

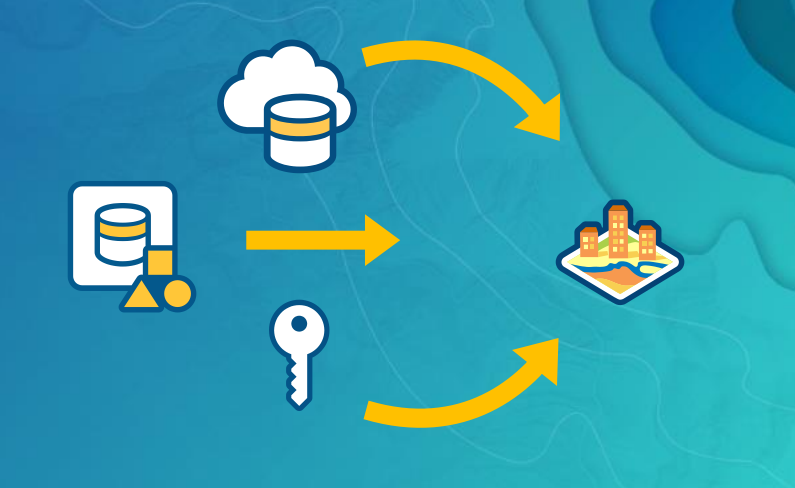

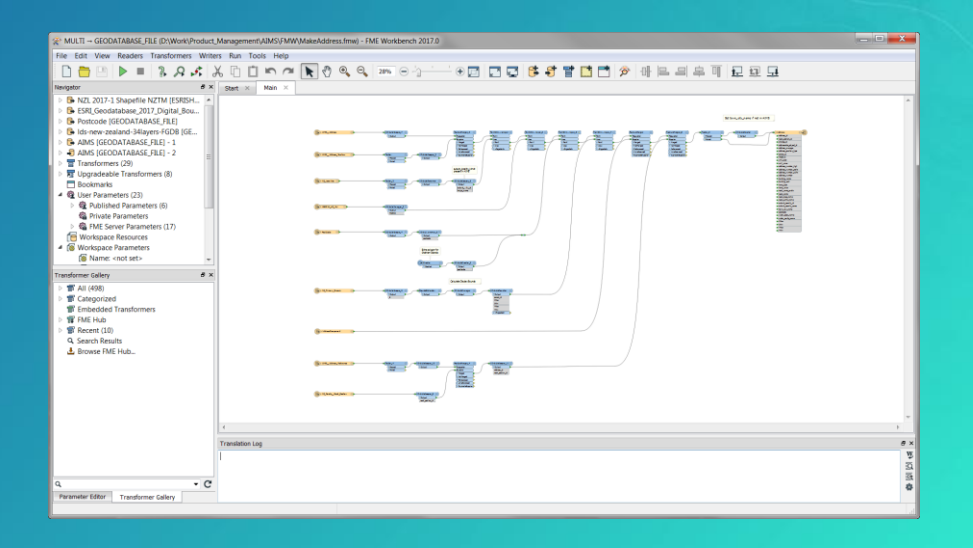

# Going Practical

Live Demonstration

#### **3D Project Data - City of Karlsruhe, Germany**

- **3D Dataset contains**
	- **Buildings (LoD 1, LoD 2, LoD 3, Textures)**
	- **Terrain (DEM)**
	- **Land Use**
	- **Bridges & Tunnel**
	- **Vegetation**
	- **CityFurniture (traffic lights, lamps, …)**
	- **Monuments**
- **Deliverable formats**
	- **CityGML, CAD, Shape**

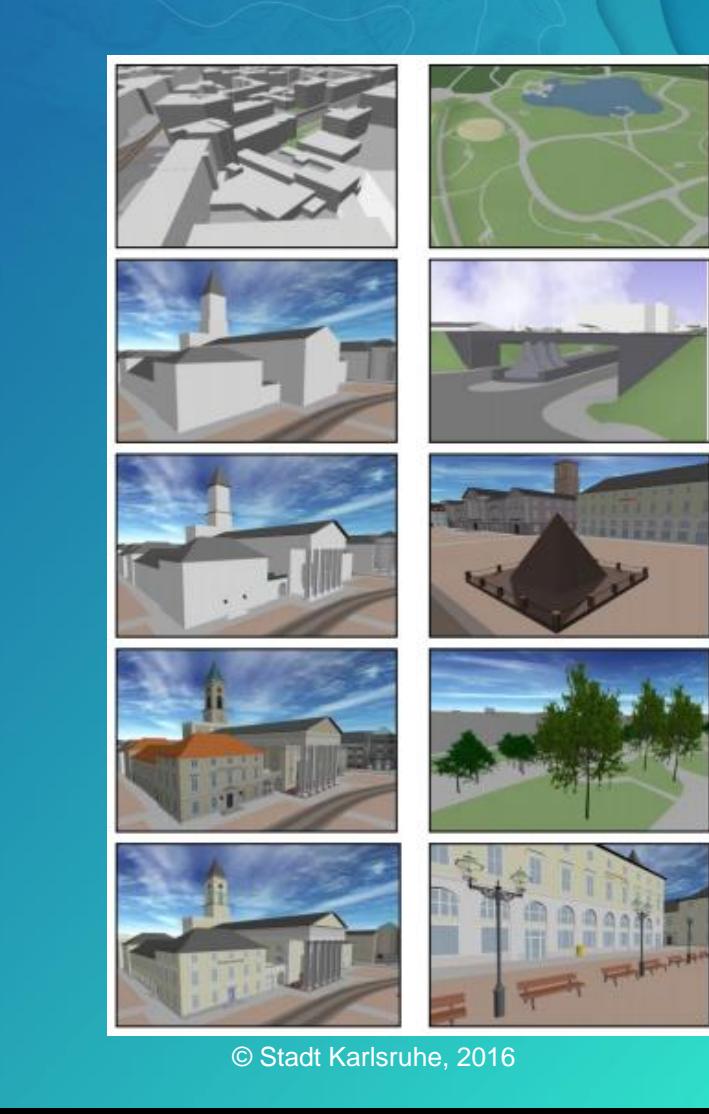

**Uses cases**

• **Publishing a 3D Scene from CityGML using Pro + Data Interoperability Extension**

• **Creating a Scene Layer Package (SLPK) from CityGML**

#### **Publishing a 3D Scene from CityGML using Pro + Data Interoperability Extension**

#### • **Steps**

- **Extract the data (geometry, attributes) from CityGML**
- **Prepare data to be used in a 3D Web Scene**
- **Load data into a File-Geodatabase**
- **Share as Web Scene with Pro**
- **Consume Web Scene in a Browser**

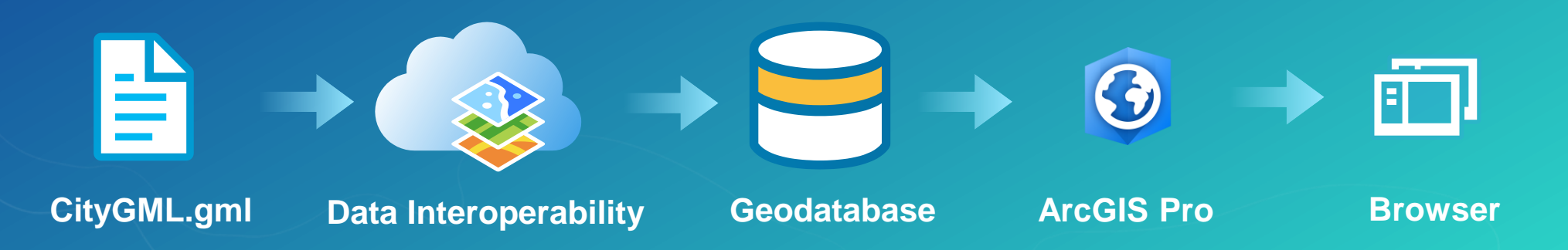

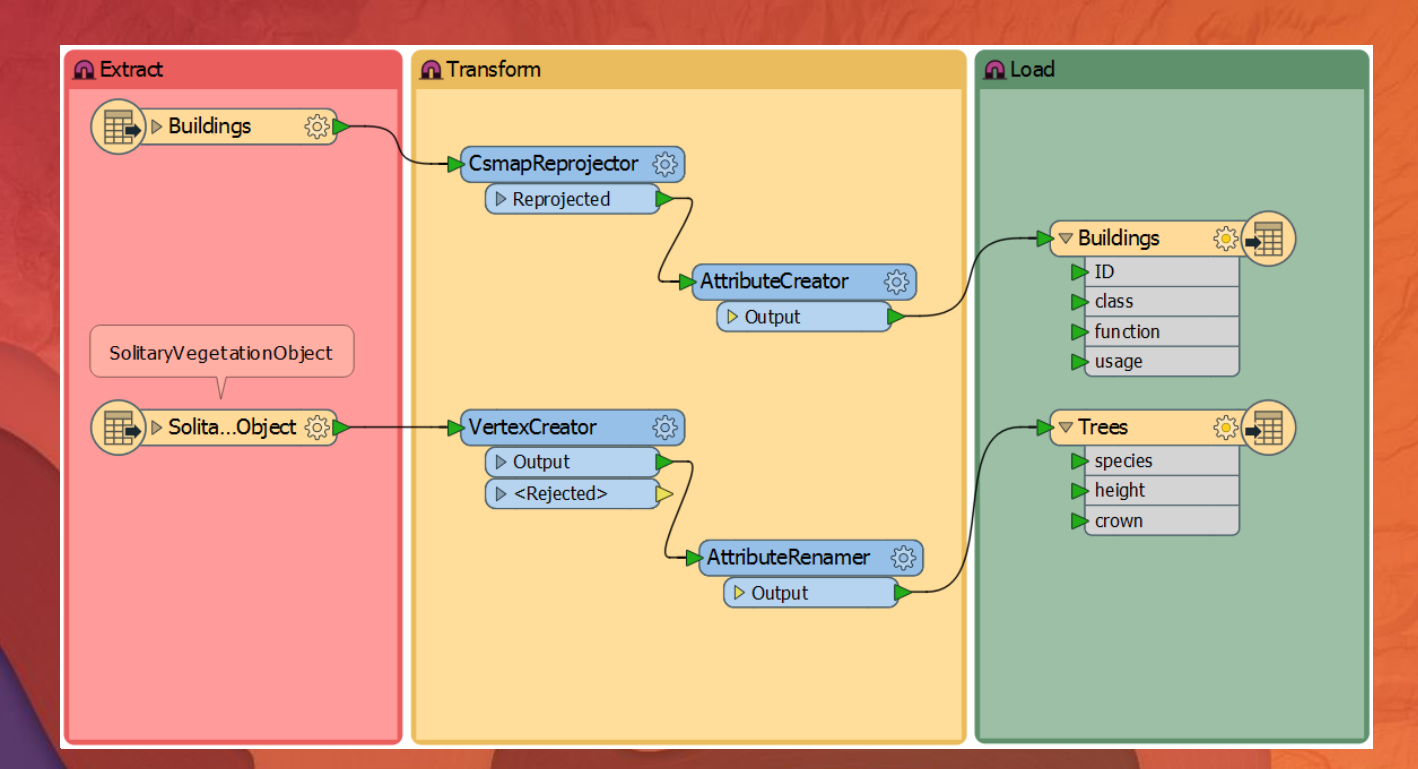

### Prepare data for a 3D Scene

Using Workbench

#### **Creating a Scene Layer Package (SLPK) from CityGML**

#### • **Steps**

- **Extract the data (geometry, attributes) from CityGML**
- **Prepare data to be used in a 3D Web Scene**
- **Write data into a Scene Layer Package (SLPK)**
- **Consume data in ArcGIS Earth**

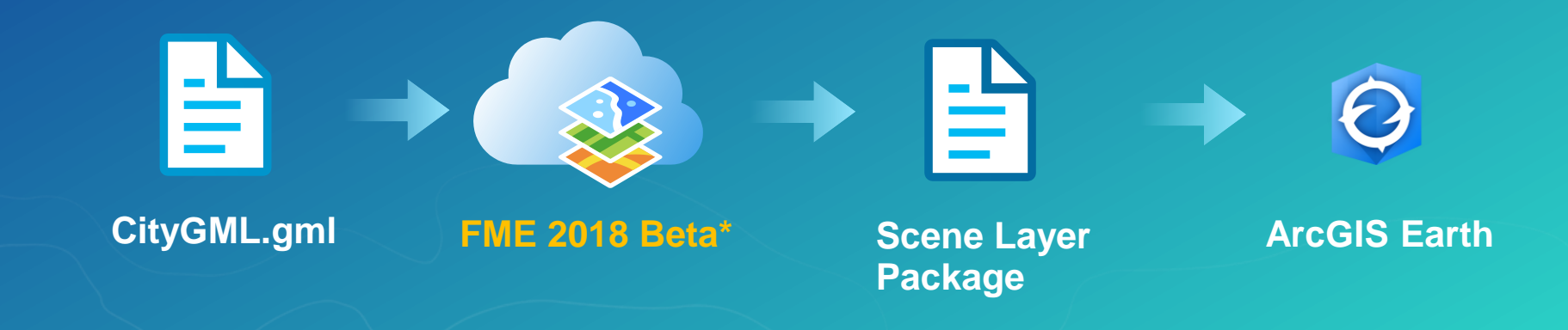

**\* FME 2018 Beta Version will be available later this year**

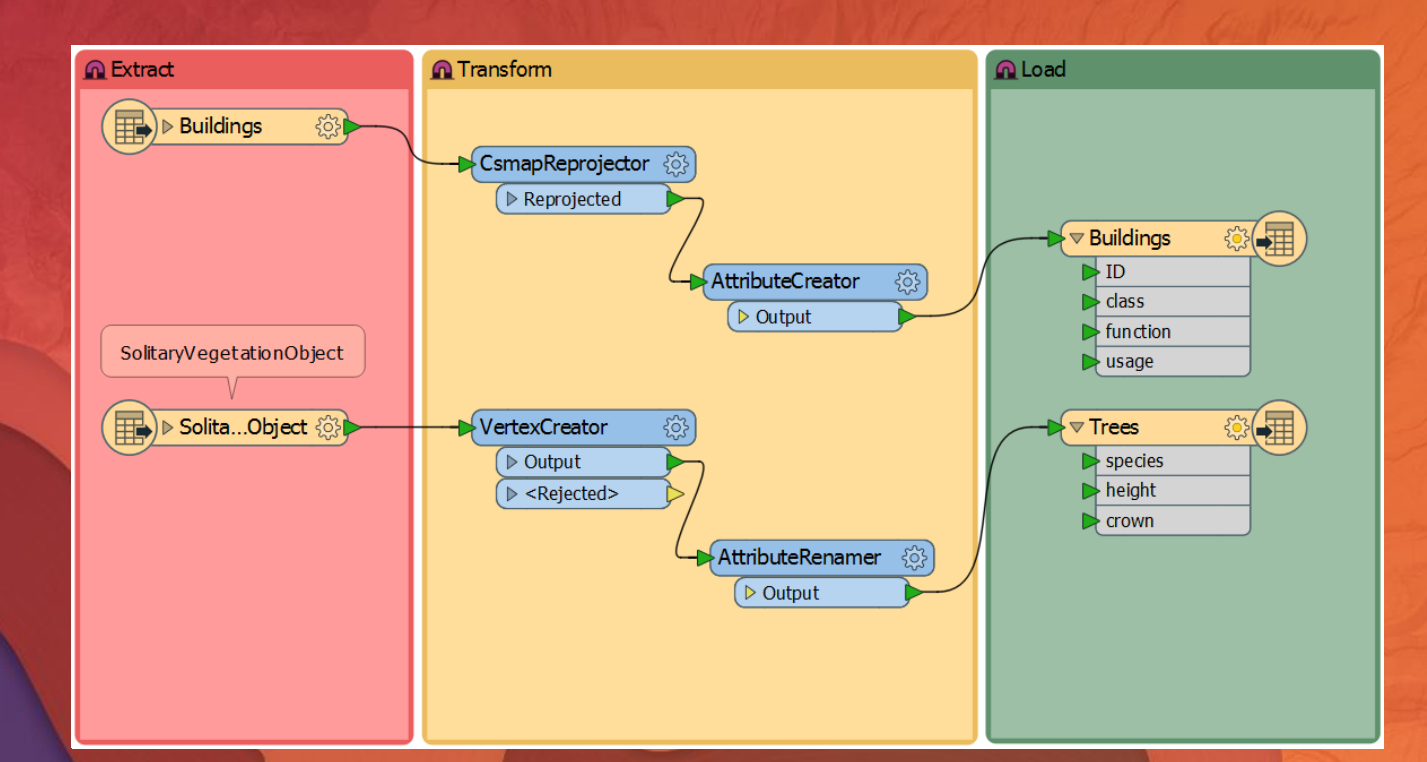

## Creating a Scene Layer Package

Using Workbench (FME 2018 Beta)

- **Creates Scene Layer Packages (SLPK)**
- **Available in FME 2018.0 (public betas expected by end of July)**
- **Licensed at Esri edition level.**
- **Currently supports the '3D Objects' layer type (for buildings, bridges, etc.)**
- **Other layer types in the future**
	- **Integrated Mesh - used for terrain**
	- **Point cloud**

#### **Summary**

- **CityGML is an excellent starting point for creating 3D City Models**
- **Spatial ETL (FME Workbench) provides an easy way to integrate data within the ArcGIS Platform**
- **With ArcGIS Pro and Data Interoperability Extension (3D) data preparation can be automated**
- **Futures**
	- **FME can be used to directly create I3S output (Scene Layer Packages)**

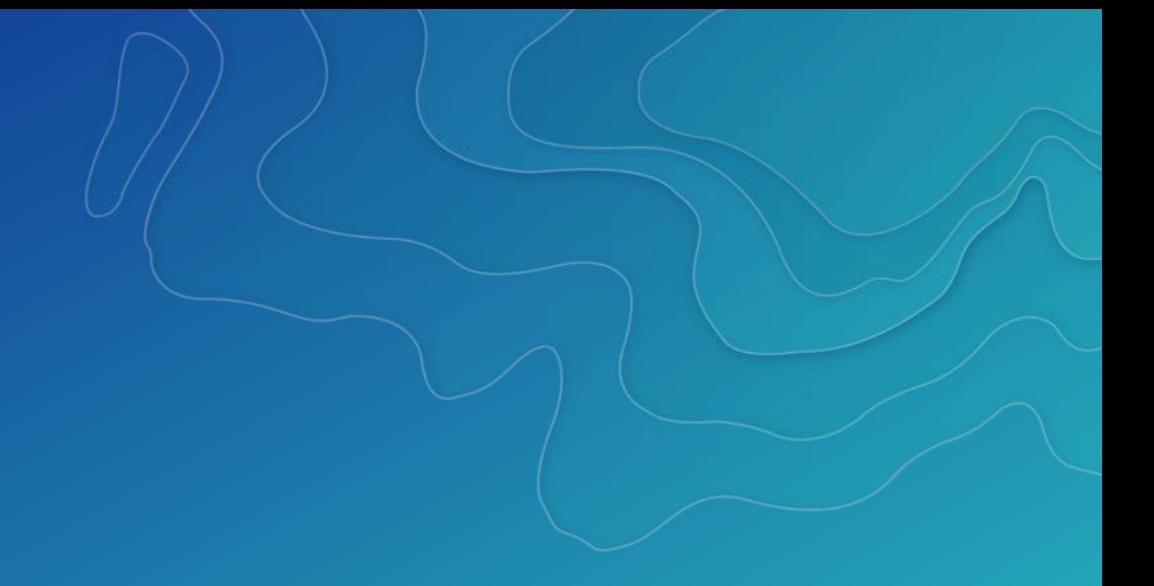

#### **Thank You!** Any Questions? Ideas? Comments?

Visit us at Booth #719A!

Christian Dahmen con terra GmbH c.dahmen@conterra.de

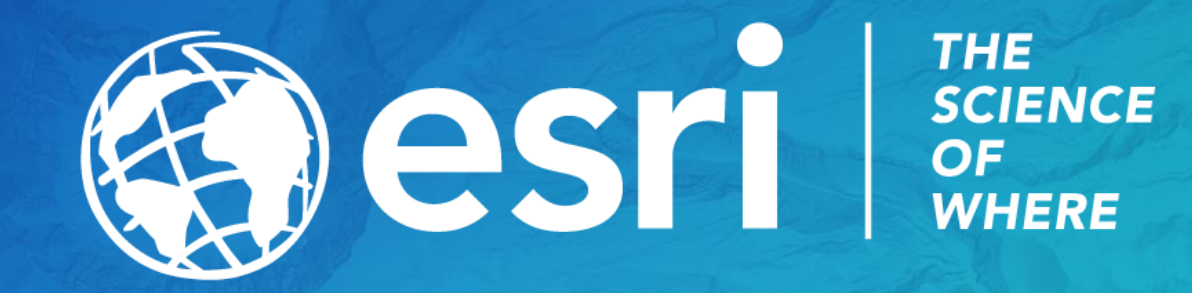